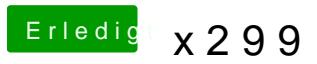

Beitrag von anonymous\_writer vom 20. Oktober 2017, 12:58

Warum formatierst du die Platte nicht mit dem Festplattendienstprogramm vo

Darauf achten das du die GUID-Partitionstabelle verwendest.